**PŘÍLOHA: Vlastní bádání –**

## **(nalezení chyby v source code yolov3)**

## **[Upozornění, neformální formátování kvůli předání informace]**

(Z důvodu nespojitosti formátování je kapitola o nalezené chybě vedena jako příloha.)

Problém#1(motivace): snaha o zjištění argumentů funkce darknet detect a zdali nemůžu přejmenovat název výstupního souboru *prediction.jpg*.

```
} else if (0 == \text{strcmp}(\text{argv}[1], "detector")run_detector(argc, argv);
    } else if (0 == \text{strcmp}(\text{argv}[1], "detect")}
                      float thresh = find_float_arg(argc, argv, "-thresh", .24);
                     int ext_output = find_arg(argc, argv, "-ext_output");
                     char *filename = (\text{argc} > 4) ? argv[4]: 0;
               test_detector("cfg/coco.data", argv[2], argv[3], filename, thresh, 0.5, 
0, ext output, 0, NULL, 0, 0);
argumenty[2,3,4]: cfg/yolov3.cfg, yolov3.weights, data/person.jpg
char *filename………………………získej adresu názvu souboru a pusť test_detector
→test_detector( coco.data, weights, person.jpg, filename, thresh=spočítaný, 0.5, 0,
ext_output = ?možná ono?, 0, NULL, 0, 0);
```
Prohledání všech zdrojových souborů programem Notepad++, hledané (full-match) slova: *prediction.jpg* – 0 výsledků, to bylo očekávané; *prediction* – 107 v 16 souborech (až moc); '*prediction* ' – 0 výsledků; "*prediction* ' – 0 výsledků.

Přepnutí hledání na regulární výraz: *\"predictions* – 5 výsledků, 3 soubory:

*coco.c* (kód neodpovídá)

```
yolo.c (kód uvnitř funkce test_yolo, kód neodpovídá názvem funkce a množstvím vstupních 
argumentů, ale pořadím očekávaných vstupů je nekonzistentní s její obdobou 
níže=podezdřelé)
void test_yolo(char *cfgfile, char *weightfile, char *filename, float thresh)
detector.c (kód uvnitř funkce test_detector, počet argumentů sedí:
void test detector(char *datacfg, char *cfgfile, char *weightfile, char *filename,
float thresh, float hier thresh, int dont show, int ext output, int save labels, char
*outfile, int letter_box, int benchmark_layers)
```
→ Původní argumenty jsou argv[1]="detector";

argv[2]="cfg/yolov3.cfg"; argv[3]="yolov3.weights"; argv[4]=\*(data/person.jpg);

Funkce *test\_detector* (v detector.c) má 12 vstupů, stejně jako my 12 vstupů odesíláme. Beze sporu již jde o naši funkci. Podíváme-li se na charakter očekávaných dat:

voláme: test detector("cfg/coco.data", yolov3.weights, data/person.jpg, +9 args)

## **1.1 Výsledek bádání:**

- a) na původní otázku, zda lze přejmenovat výstup *predictions.jpg* zjišťuji odpověď ne.
- b) Dále jsem se dozvěděl, že funkce *darknet detect* má pouze ty 3 základní argumenty používané v demu a žádnou jinou variaci nebo přetížení.
- c) Nalezena chyba ve zdrojových kódech AlexeyAB/darknet, blíže popsané v grafické dekompozici.
	- a. Jedná se buďto o prohozené parametry vah a konfiguračního souboru, ve vstupu funkce, kdy se s takovým prohozením nepočítá a něco v programu nefunguje správně, aniž by to bylo snadno zjistitelné.
	- b. nebo jde o chybu prohozeného názvosloví, která je na všech použitých místech obráceně zopakována, aby se efekt vyrušil.

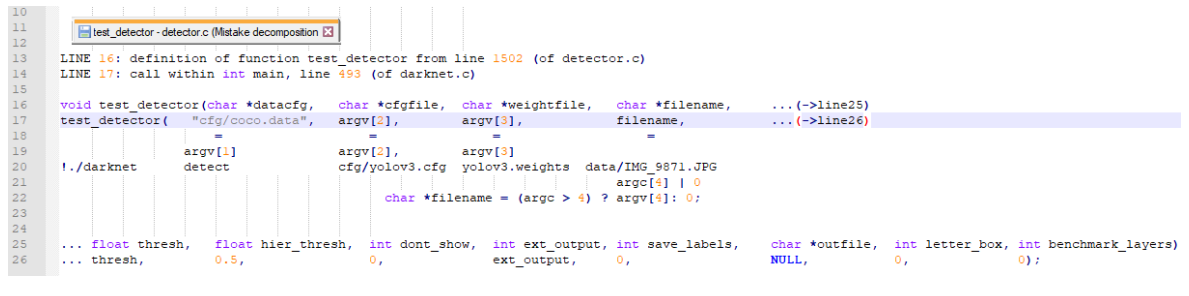

*Obrázek 1 Dekompozice chyby ve zdrojovém kódu detector.c (Vlastní bádání, zdrojový kód)*

Návrh řešení: co nejpřehledněji zkusím anglicky popsat svůj nález a kontaktuji s ním oficiálního vývojáře hluboké konvoluční sítě Darknet.

(Redmon, 2016), (Ibáñez, 2019), (The AI Guy, 2020),

a nejpodrobnější zdroj (AlexeyAB, Joseph Redmon, 2016-2020) + zdrojové kódy